# **iTools** *avec Wizards*

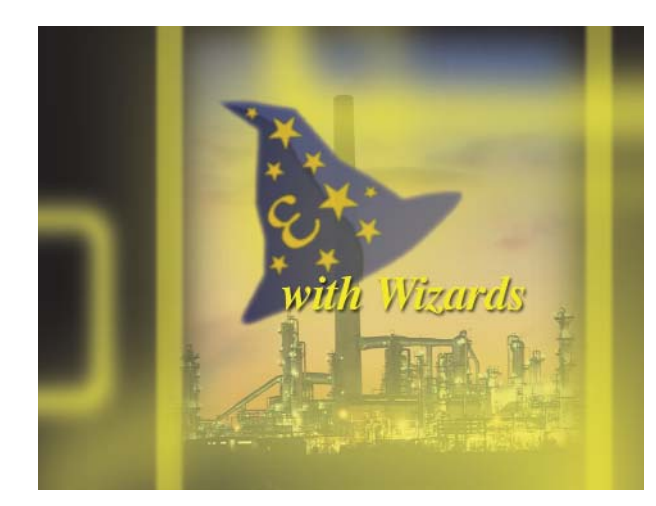

## **Configuration, Données historiques, Logiciel de Communication et de surveillance**

# **Caractéristiques :**

- **Aide en ligne intéractive avec Wizards**
- **Editeur graphique de câblage**
- **Clônage**
- **Création de vues personnalisées à partir de votre PC**
- **Données historiques et courbes de tendance**
- **Programmateur de consignes**
- **Surveillance du procédé**
- **Serveur OPC**
- **Connexion à distance**

iTools est une suite de logiciels vous permettant de configurer, de commander et de surveiller tous les régulateurs Eurotherm de la série 2000, 3000 et le régulateur de procédé T630. Il offre également la possibilité de surveiller les centrales d'acquisition de la série 5000 et les unités de gestion de données. Grâce à iTools vous pourrez réaliser une configuration complète, stocker, 'cloner' un régulateur ou une centrale d'acquisition, surveiller votre procédé à distance avec une connexion Ethernet ou modem.

#### **Configuration avec l'assistant Wizards**

Le wizards est un nouvel assistant puissant apparu dans la version 5 d'iTools. Il a été spécialement conçu pour vous aider et vous simplifier la configuration de vos appareils. Grâce à son aide interactive et ses nombreuses démonstrations graphiques des différentes options proposées, Wizards vous guidera tout au long de votre travail.

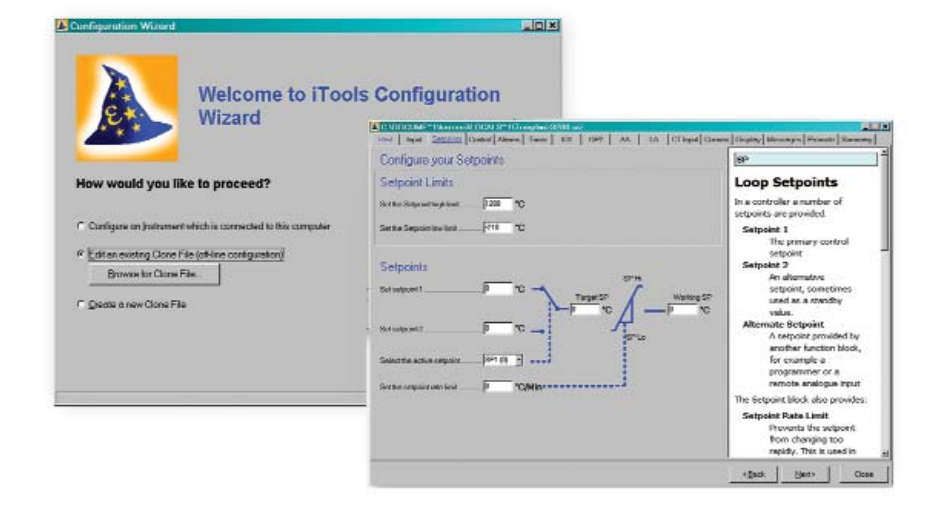

### • RÉGULATION • AUTOMATISATION • ACQUISITION DE DONNÉES • CONTRÔLE DE PUISSANCE •

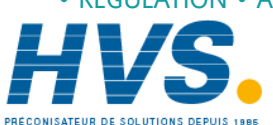

 2 rue René Laennec 51500 Taissy France Fax: 03 26 85 19 08, Tel : 03 26 82 49 29

E-mail:hvssystem@hvssystem.com Site web : www.hvssystem.com

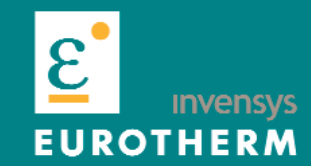

#### **Vues personnalisées - mode développement**

L'éditeur de vues personnalisées vous permet de créer des vues de conduite adaptées à vos besoins pour la surveillance de procédé à partir de votre PC.

- **Ecrans personnalisés**
- **Importation d'images de fond**
- **Boutons "opérateur" pour naviguer entre les écrans**
- **Surveillance des données en temps réel**

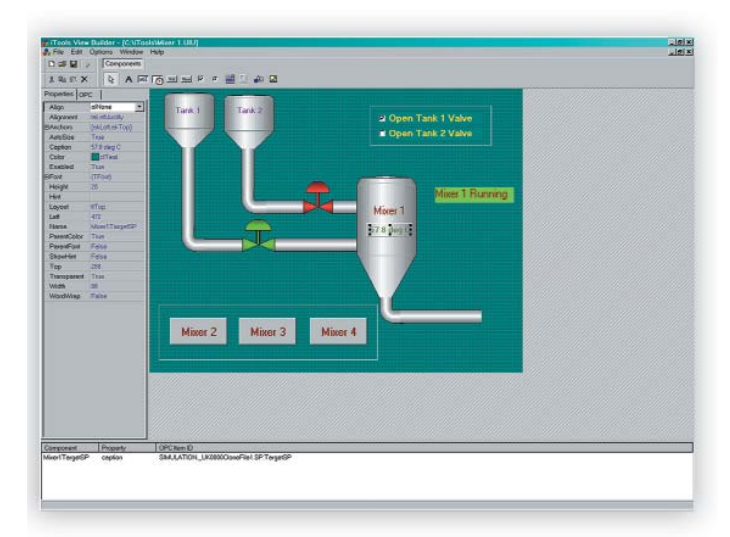

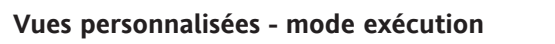

Une fois qu'un écran personnalisé a été créé, le mode exécution y ajoute les valeurs du procédé ainsi que les actions des boutons opérateurs.

Exemple typique d'une vue de conduite avec la possibilité d'animation qu'offre le logiciel (visualisation des valeurs en dynamique).

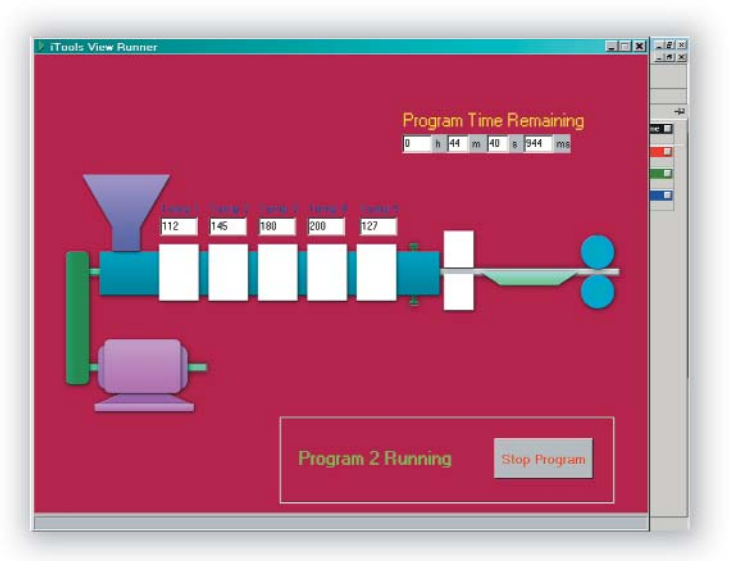

#### **Editeur de câblage**

- **Câblage simple et rapide 'glissé déposé'**
- **blocs de fonctions pré-configurés**
- **Visualisation des données en temps réel**

Configurer les régulateurs Eurotherm n'aura jamais été aussi facile ! Grâce l'éditeur de câblage d'iTools, vous pourrez configurer les régulateurs d'Eurotherm 2704 et 3500 en utilisant un outil graphique intuitif de 'glissé déposé'. iTools inclut des blocs préconfigurés de fonctions combinées avec l'éditeur de câblage; l'utilisateur peut alors développer aisément ses propres applications, en quelques minutes.

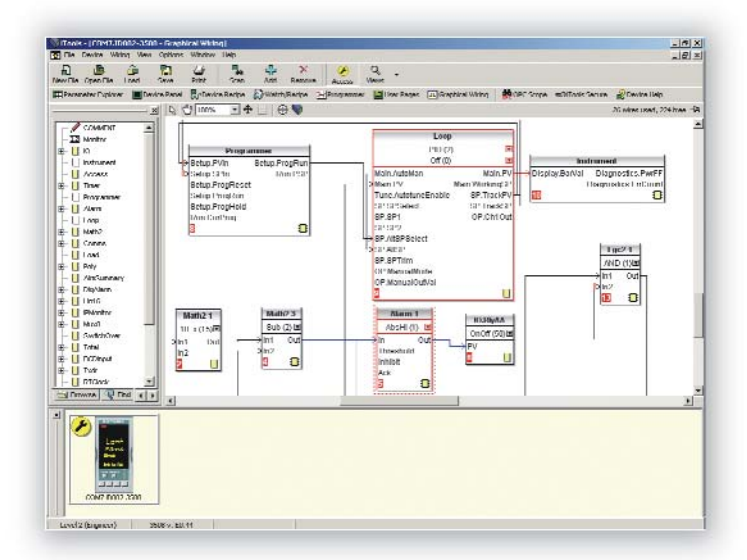

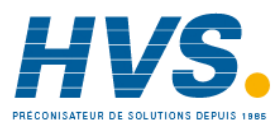

 2 rue René Laennec 51500 Taissy France Fax: 03 26 85 19 08, Tel : 03 26 82 49 29

E-mail:hvssystem@hvssystem.com Site web : www.hvssystem.com

#### **Editeur de programmes**

- **Réalisation aisée des profils de consigne**
- **Stockage, enregistrement et téléchargement des fichiers - programme**
- **Stockage des programmes, illimité**
- **Edition en ligne ou hors ligne**

L'éditeur de programme de consigne d'iTools offre la possibilité de configurer des profils de consigne et des sorties d'évènements programmables. Les programmes peuvent être édités en ligne avec le régulateur ou en différé en le téléchargeant après l'édition ou le stockage du profil. Le stockage des profils est seulement limité par la quantité d'espace disque disponible sur le PC.

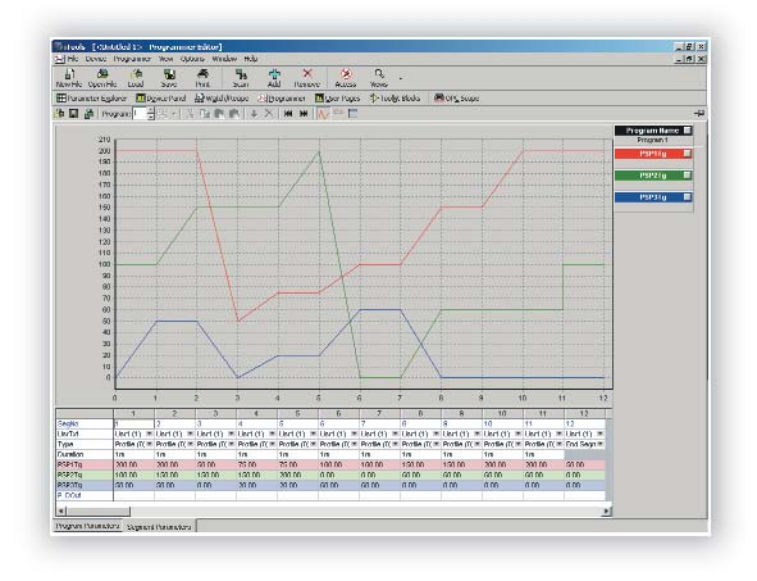

#### **Courbes de tendance**

iTools offre en option l'enregistrement des courbes de tendance et de données en utilisant OPC Scope. L'utilisateur peut visualiser les courbes de tendance et les données en ligne avec une échelle de temps d'une minute à un mois. Cet outil propose également la visualisation des historiques des courbes et la sauvegarde des données sur le disque dur du PC. Ces données pourront être récupérées et analysées dans un logiciel de tableur tel qu'Excel.

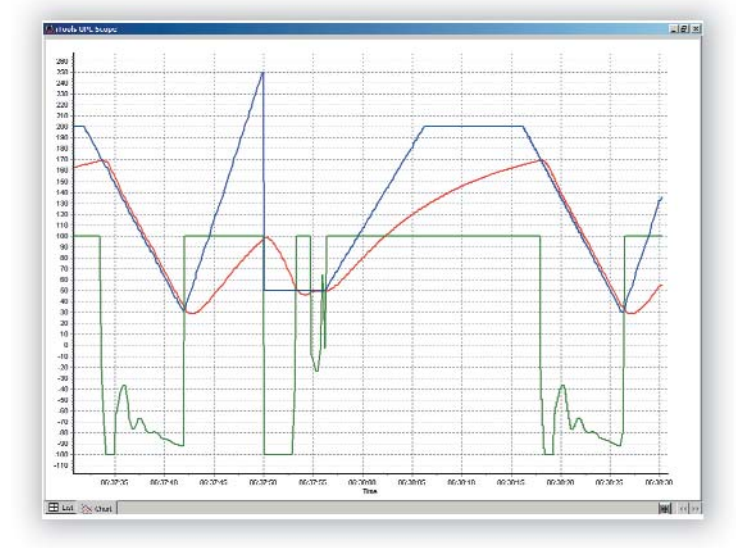

#### **Serveur OPC**

Le serveur OPC peut se connecter à l'appareil à distance par l'intermédiaire d'Internet et avoir accès en lecture et écriture sur des superviseurs tels que Wonderware ou LabView.

· Utilise le TCP Modbus pour se connecter directement aux produits via Ethernet.

· Utilise le TCP Modbus pour se connecter à un PC distant en utilisant le serveur d'iTools comme esclave. Dans ce mode le serveur OPC agit en tant que convertisseur série TCP Modbus. Le serveur OPC local soutiendra simultanément les clients locaux tels que iTools ou Wonderware. Cette connexion sera protégée par des pare-feux.

· Utilise le serveur OPC avec Microsoft DCOM pour se connecter au PC distant par l'intermédiaire de l'Intranet.

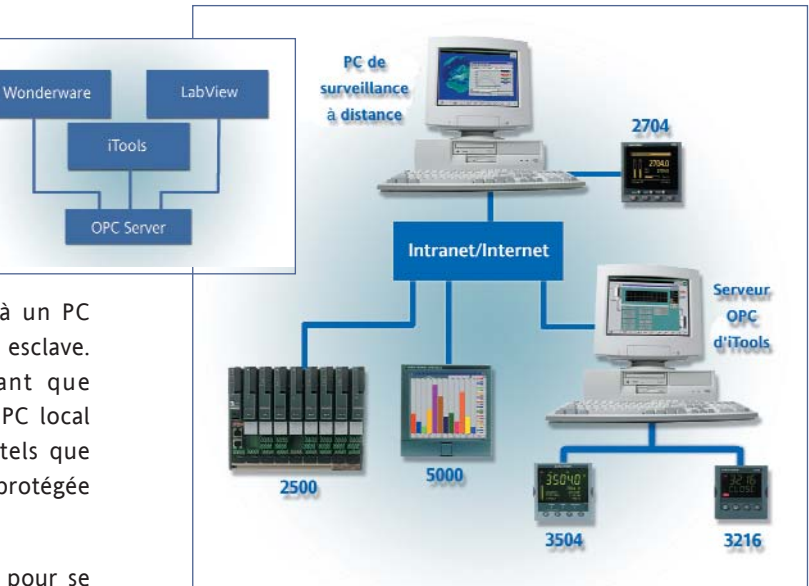

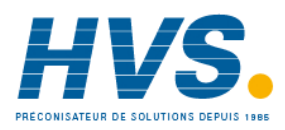

 2 rue René Laennec 51500 Taissy France Fax: 03 26 85 19 08, Tel : 03 26 82 49 29

E-mail:hvssystem@hvssystem.com Site web : www.hvssystem.com

#### **Codification**

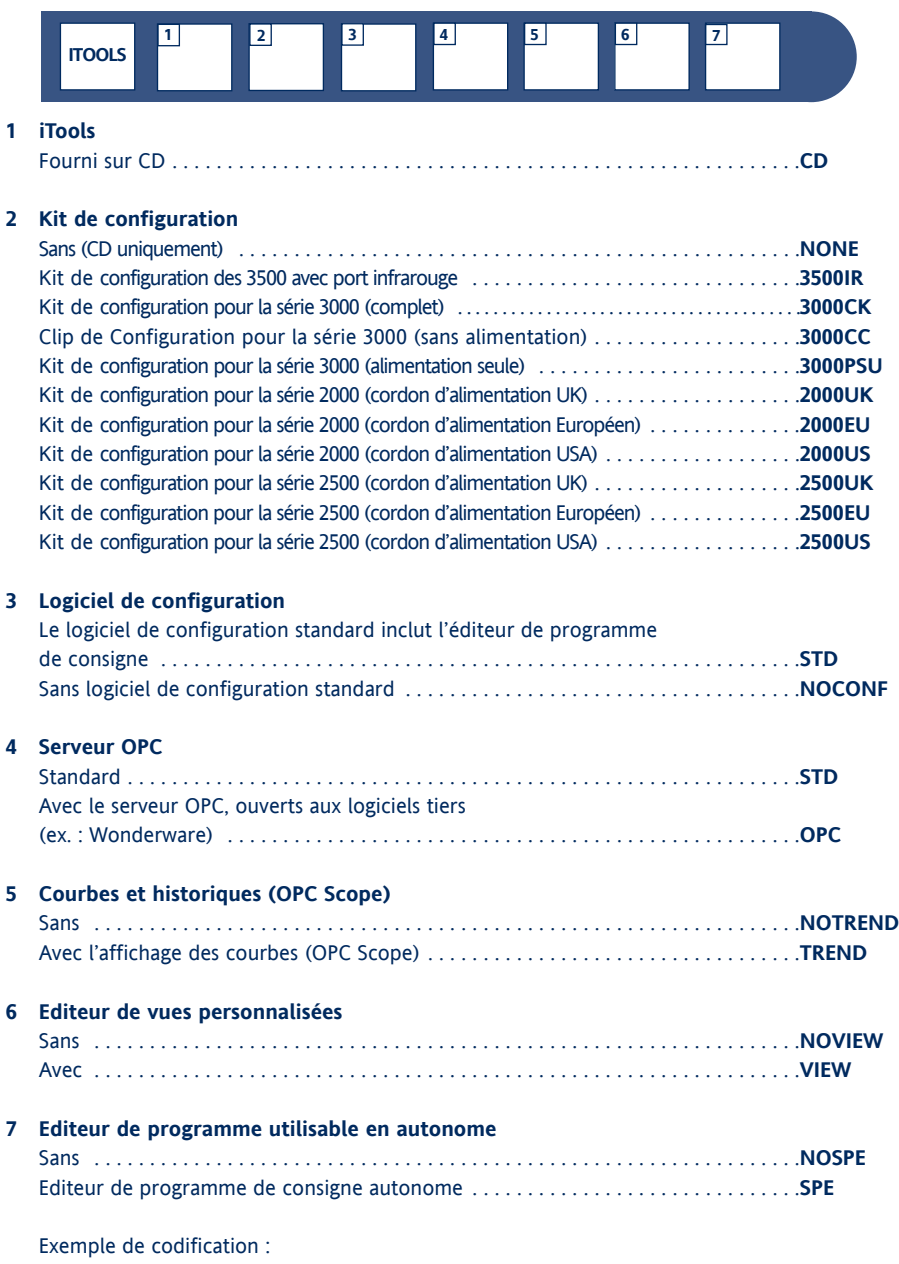

ITOOLS/CD/3000CK/STD/STD/TREND/VIEW/NOSPE

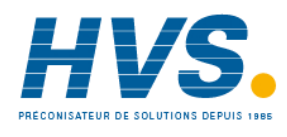

 2 rue René Laennec 51500 Taissy France Fax: 03 26 85 19 08, Tel : 03 26 82 49 29

E-mail:hvssystem@hvssystem.com Site web : www.hvssystem.com

# $\epsilon$

© Copyright EUROTHERM AUTOMATION SAS 2004

Eurotherm Automation SAS se réserve le droit de modifier, sans préavis, les spécifications de cette documentation. Bien que tous les efforts aient été faits pour apporter la meilleure information, Eurotherm Automation SAS ne peut garantir qu'elle soit une description complète et actualisée des produits. HA026177FRA Indice 2 05/05